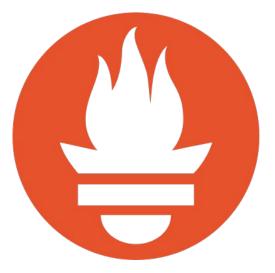

### Integrating Long-Term Storage with Prometheus

Julius Volz, March 30, 2017

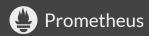

### Local Storage

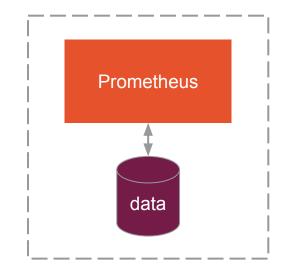

Prometheus

#### Good:

- Simple.
- Avoids clustering.
- Reliable with HA setup.

But...

- Not durable.
- Not long-term.
- Not scalable.
- No downsampling etc.
- Not flexible.

#### **Remote Storage**

# Issue #10

https://github.com/prometheus/prometheus/issues/10

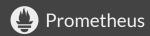

#### Legacy Write Support

#### For OpenTSDB, InfluxDB, Graphite

## → replace with generic interface!

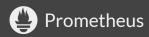

#### **Design Questions**

#### Write Path

#### **Read Path**

- Chunks vs. samples?
- Buffering and retries?

• Distributed vs. central evaluation?

protocol and encoding?

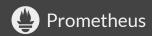

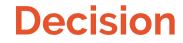

### Start simple, go from there.

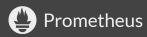

# Write Path

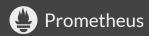

#### Samples vs. Chunks

Send samples. Prometheus has internal chunking, but...

- What chunk size?
- What about write delay?
- Remote end not always a storage.
- Simplicity of remote end.

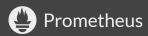

### **Buffering and retries**

- Write shards with dynamic parallelism.
- Minimal queueing and retries (memory!).

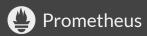

#### **Protocol and Encoding**

- HTTP + protobuf.
- Lack of HTTP/2 support "out there": no gRPC for now.

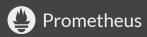

#### Write Path (Native)

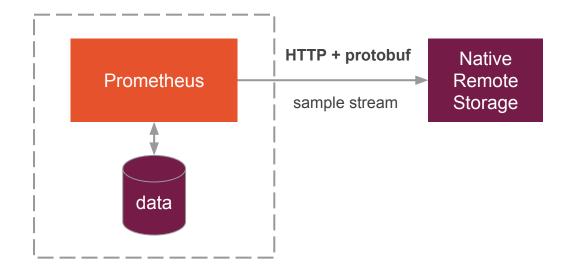

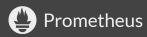

#### Write Path (Bridge)

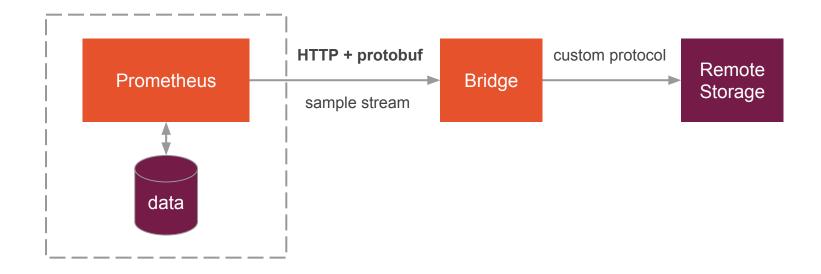

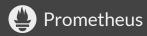

#### Or more generally...

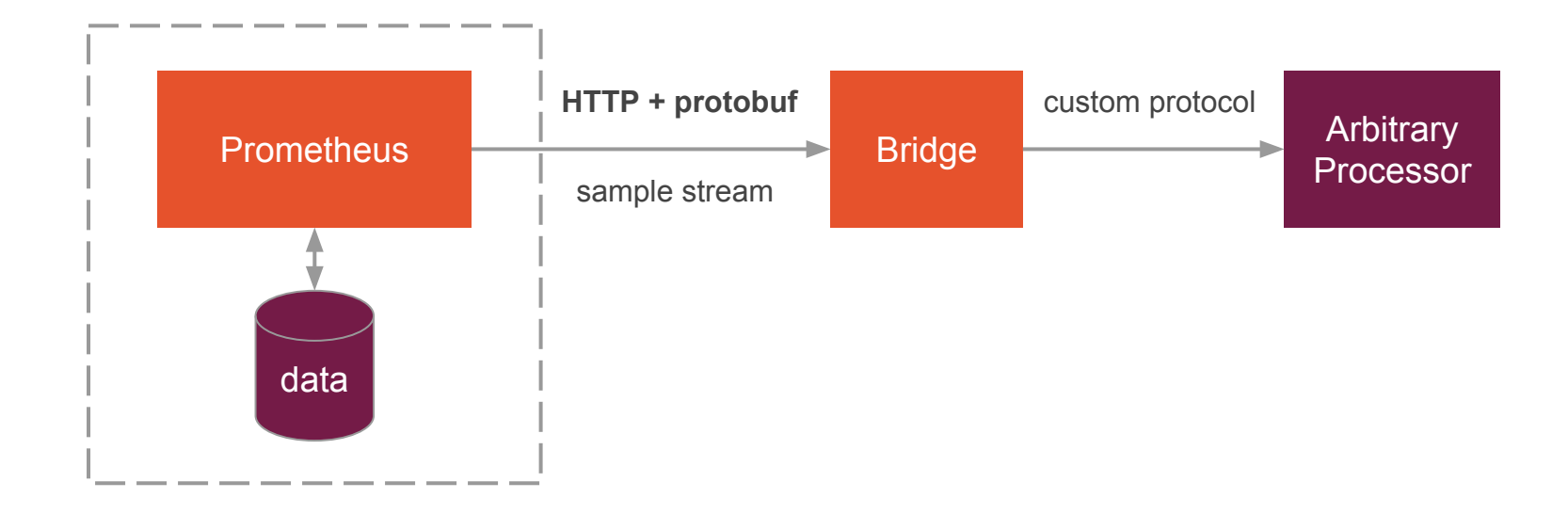

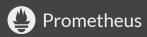

### Configuration

#### remote write:

- url: "https://my-storage/write"
write\_relabel\_configs: <...>
remote\_timeout: <...>
basic\_auth: <...>
bearer\_token: <...>
proxy\_url: <...>
tls config: <...>

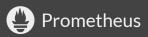

**Read Path** 

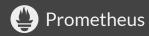

#### **Distributed or Centralized Eval?**

Distributed evaluation scales better, but:

- Requires remote knowledge of PromQL.
- Local eval good enough for most queries.
- Remote downsampling helps.
- → Centralized PromQL evaluation for now.

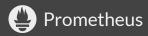

#### **Read Path**

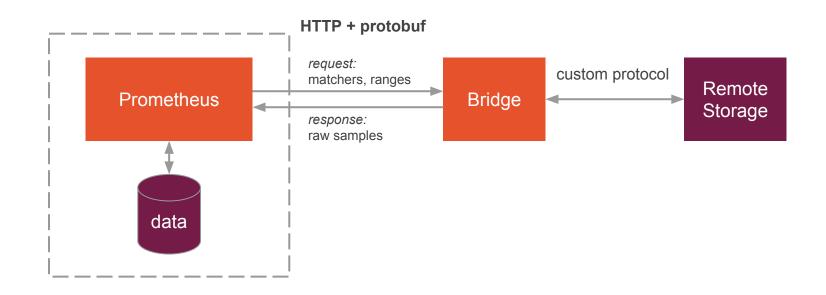

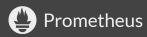

#### **Read Path**

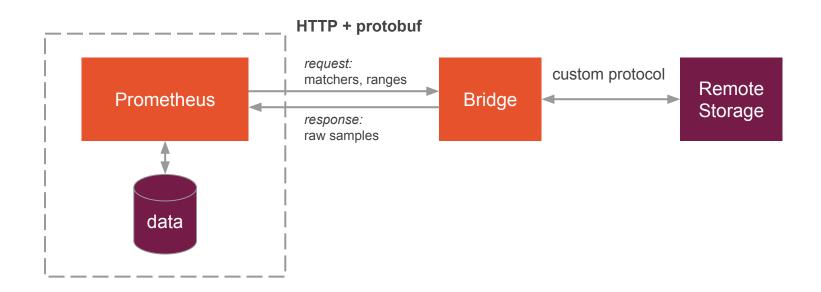

#### **PromQL** evaluation in **Prometheus**!

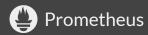

#### **Future: Query Federation**

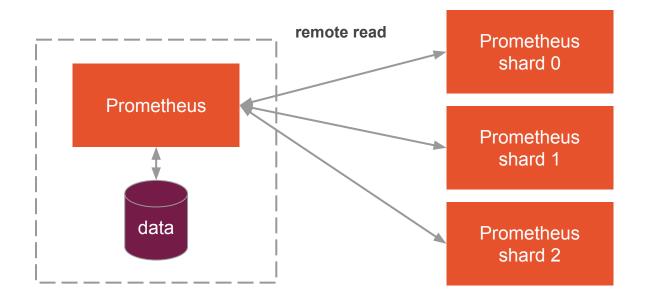

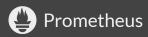

### Configuration

#### remote\_read:

- url: "https://my-storage/read"
 remote\_timeout: <...>
 basic\_auth: <...>
 bearer\_token: <...>
 proxy\_url: <...>
 tls config: <...>

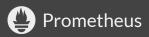

#### Note!

- Rules query only local data.
   Reliability!
- Metadata API only local so far.
- External label magic is applied (TODO).

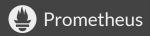

#### **Real-World Examples**

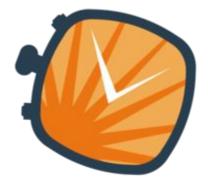

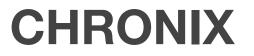

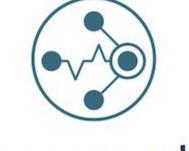

## weavecortex

**QAware** Write-only

http://www.chronix.io/ https://github.com/ChronixDB/chronix.ingester Weaveworks Read + write

https://github.com/weaveworks/cortex

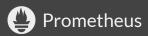

#### **Real-World Examples**

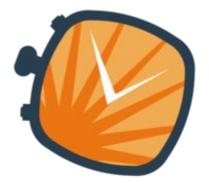

# **CHRONIX**

**QAware** Write-only

<u>http://www.chronix.io/</u> <u>https://github.com/ChronixDB/chronix.ingester</u>

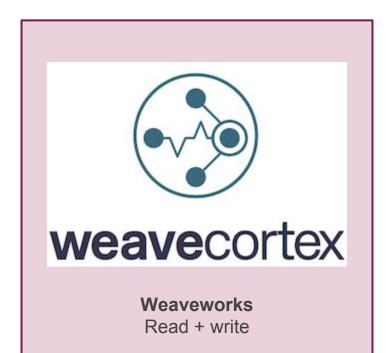

https://github.com/weaveworks/cortex

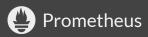

#### Weave Cortex

- Horizontally scalable Prometheus.
- As a service or self-hosted (open source).
- Stores data in AWS (GCP support in the works).
- Normal querying API (use with Grafana, etc.).
- Plus generic remote read + write.
- Use and contribute: <u>https://github.com/weaveworks/cortex</u>.

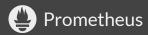

#### Weave Cortex

#### DEMO

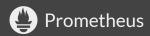

#### **Build Your Own!**

#### See protobuf definition at:

https://github.com/prometheus/prometheus/blob/master/storage/remote/remote.proto

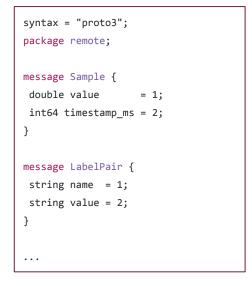

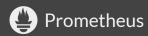

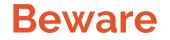

#### This is all still experimental.

Watch for the next release.

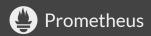

# **Thanks!**

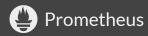